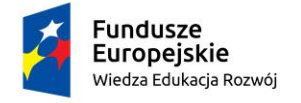

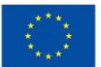

# **Wprowadzenie do programu MATLAB**

# **Tematyka szkolenia**

Kurs ten zapewnia kompleksowe wprowadzenie do środowiska informatycznego MATLAB®. Nie wymaga wcześniejszego doświadczenia w programowaniu ani wiedzy na temat MATLABa. W trakcie szkolenia omawiane są zagadnienia analizy danych, wizualizacja, modelowanie i programowanie. Tematyka szkolenia obejmuje:

- Praca z interfejsem użytkownika programu MATLAB
- Wprowadzanie poleceń i tworzenie zmiennych
- Analizowanie wektorów i macierzy
- Wizualizacja danych wektorowych i macierzy
- Praca z różnymi plikami danych
- Praca z wieloma typami danych
- Automatyzacja poleceń za pomocą skryptów
- Pisanie programów z rozgałęzieniami i pętlami
- Pisanie funkcji

#### **Wymagania**

Matematyka na poziomie licencjackim i doświadczenie z podstawową obsługą komputera.

#### **Omawiane produkty**

• MATLAB

#### **Konspekt szkolenia**

#### **Dzień 1 z 3**

#### **Praca z interfejsem użytkownika programu MATLAB**

**Cel:** Zapoznanie się z głównymi cechami interfejsu użytkownika zintegrowanego środowiska projektowego MATLAB.

- Odczytywanie danych z plików
- Zapisywanie i odczytywanie zmiennych
- Tworzenie wykresów
- Dostosowywanie wykresów
- Eksportowanie grafiki do wykorzystania w innych aplikacjach

# **Zmienne i polecenia**

**Cel:** Wprowadzanie poleceń MATLABa ze szczególnym zwróceniem uwagi na tworzenie zmiennych. Uzyskiwanie dostępu do danych, manipulowanie danymi oraz tworzenie podstawowych wizualizacji. Tworzenie skryptów ułatwiających odtwarzanie i eksperymentowanie na bazie wydanych komend.

- Wprowadzanie poleceń
- Tworzenie zmiennych liczbowych i znakowych
- Tworzenie i komentowanie wykresów

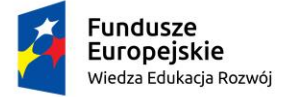

Rzeczpospolita Polska

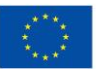

- Posługiwanie się pomocą programową
- Tworzenie i uruchamianie skryptów z wykorzystaniem Live Editor

# **Analiza i wizualizacja za pomocą wektorów**

**Cel:** Wykonywanie obliczeń matematycznych i statystycznych za pomocą wektorów. Wykorzystanie składni języka MATLAB do wykonywania obliczeń na zbiorach danych jednym poleceniem. Organizowanie skryptów w logiczne sekcje dotyczące opracowywania, zachowania i publikowania danych.

- Wykonywanie obliczeń za pomocą wektorów
- Dostęp do wartości i ich modyfikacja w wektorach
- Formatowanie i udostępnianie skryptów w Live Editor

# **Dzień 2 z 3**

# **Analiza i wizualizacja za pomocą macierzy**

**Cel:** Wykorzystanie macierzy jako obiektów matematycznych lub jako wektorowych zbiorów danych.

- Tworzenie i wykonywanie operacji na macierzach
- Wykonywanie obliczeń macierzowych
- Obliczanie statystyk z danymi macierzowymi
- Wizualizacja danych macierzowych

# **Tabele danych**

**Cel:** Importowanie danych jako tabel MATLABa. Praca z danymi zapisanymi w tabeli.

- Przechowywanie danych w formie tabeli
- Wykonywanie operacji na tabelach
- Wyodrębnianie danych z tabel
- Modyfikowanie tabel

#### **Warunkowy wybór danych**

**Cel:** Wyodrębnianie i analiza podzbiorów danych spełniających określone kryteria.

- Operacje logiczne i zmienne
- Wyszukiwanie i zliczanie
- Indeksowanie logiczne

# **Organizacja danych**

**Cel:** Porządkowanie danych tabelarycznych do analizy. Przedstawianie danych przy użyciu odpowiednich typów danych MATLAB.

- Łączenie danych tabelarycznych
- Tablice metadanych
- Daty i terminy

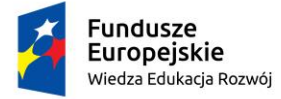

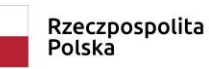

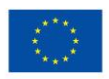

• Kategorie dyskretne

#### **Dzień 3 z 3**

#### **Analiza danych**

**Cel:** Wykonywanie typowych zadań analizy danych w programie MATLAB, w tym importowanie danych z plików, wstępne przetwarzanie danych, dopasowywanie modelu do danych oraz tworzenie wizualizacji modelu.

- Importowanie z arkuszy kalkulacyjnych i plików tekstowych
- Radzenie sobie z brakującymi danymi
- Funkcje rysowania wykresów
- Dostosowywanie wykresów

#### **Automatyzacja obliczeń z wykorzystaniem technik programowania**

**Cel:** Tworzenie elastycznego kodu, który może współdziałać z użytkownikiem, podejmować decyzje i dostosowywać się do różnych sytuacji.

- Konstrukcje programistyczne
- Interakcja z użytkownikiem
- Akcje związane z podejmowaniem decyzji
- Pętle

# **Automatyzacja obliczeń z wykorzystaniem funkcji**

**Cel:** Automatyzacja obliczeń poprzez tworzenie funkcji zdefiniowanych przez użytkownika. Metody odwoływania się do plików i zmiennych. Wykorzystanie narzędzi programistycznych MATLABa do wyszukiwania i poprawiania problemów z kodem.

- Tworzenie funkcji
- Wywoływanie funkcji
- Ustawienie ścieżki dostępu do plików \_
- Debugowanie skryptów za pomocą edytora MATLABa
- Używanie pułapek
- Tworzenie i wykorzystanie struktur

# **Test sprawdzający dla uczestników szkolenia**

**Cel:** Weryfikacja wiedzy i miejętności zdobytej podczas kursu.